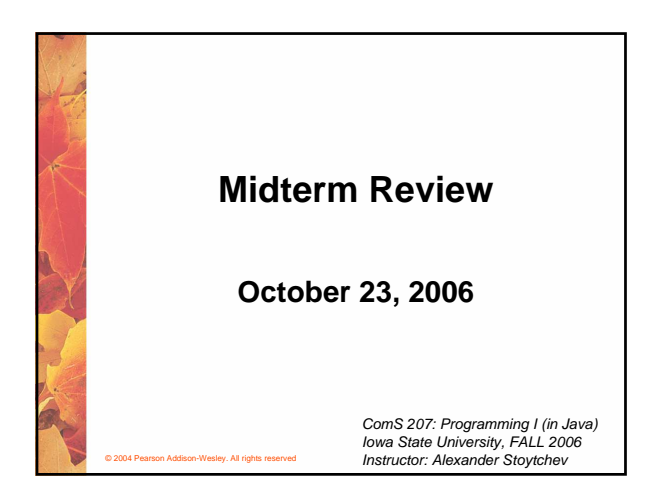

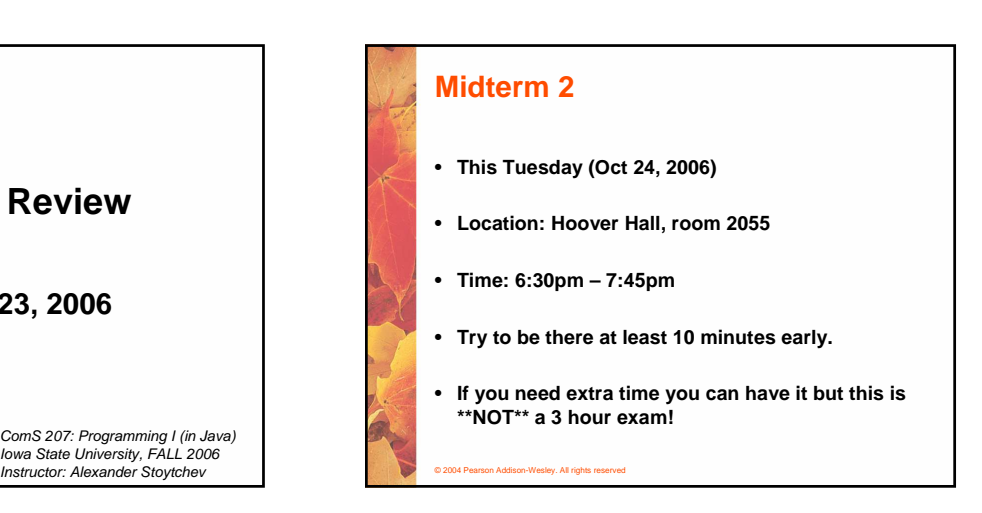

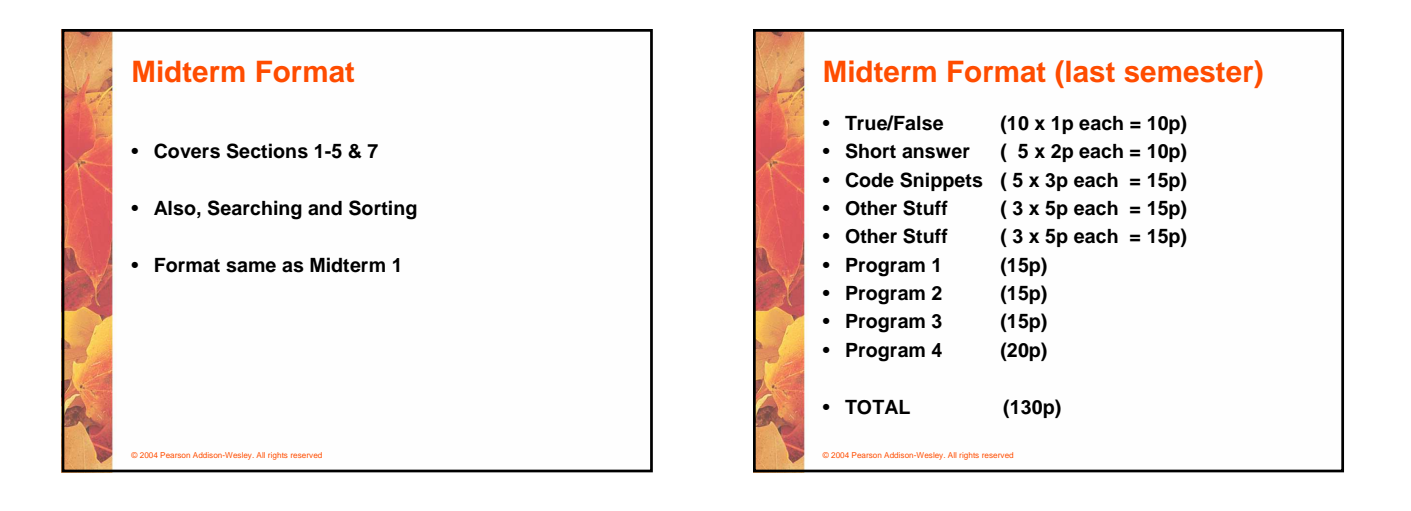

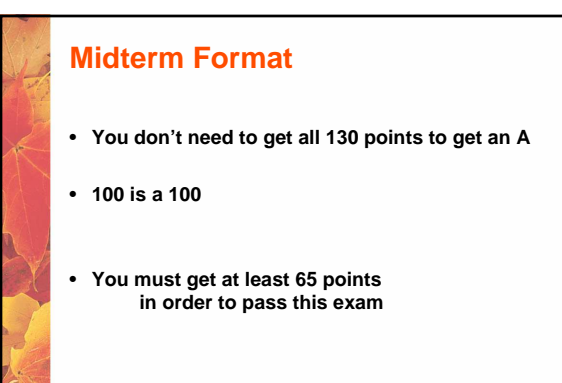

© 2004 Pearson Addison-Wesley. All rights reserved

## **Midterm Format**

© 2004 Pearson Addison-Wesley. All rights reserved

- **Drop Deadline is next Friday (Oct 27)**
- **I cannot guarantee that all exams will be graded by then.**
- **If you believe that you did not do well please ask me to grade your exam first at the time when you are submitting it.**

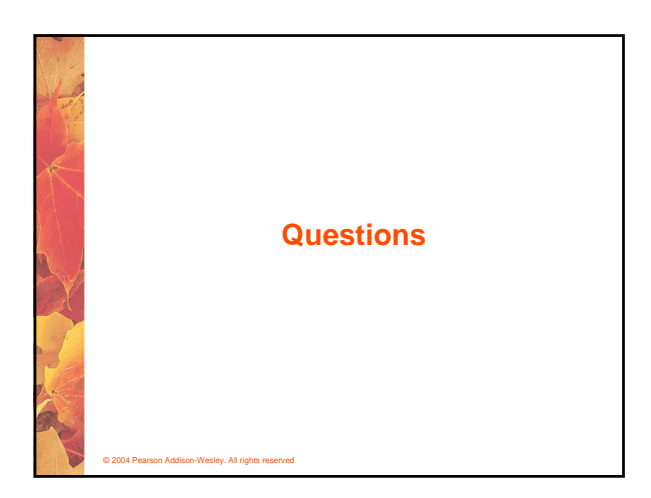

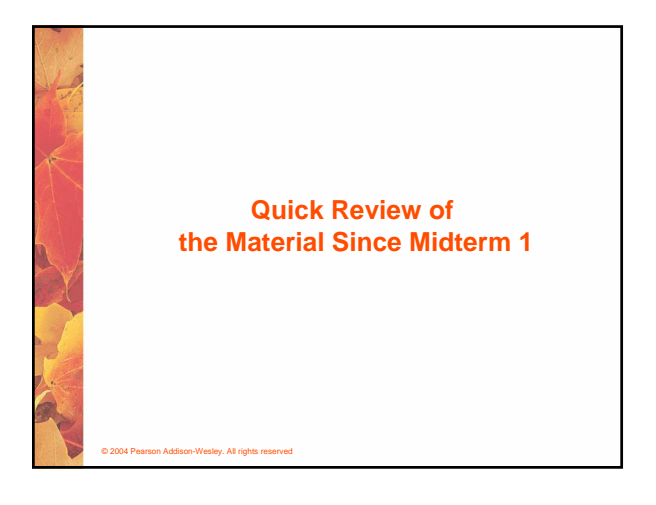

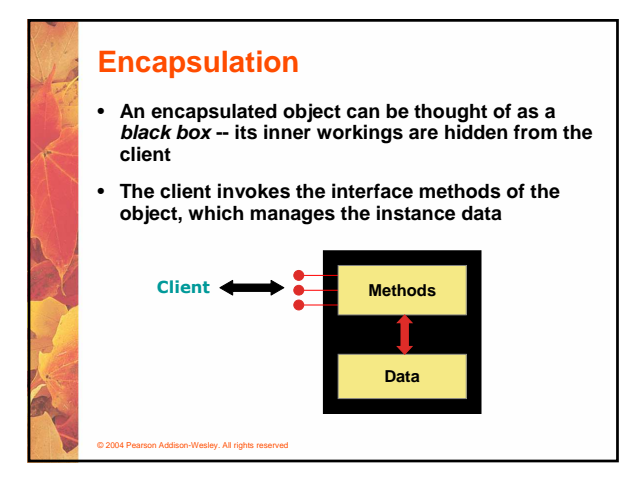

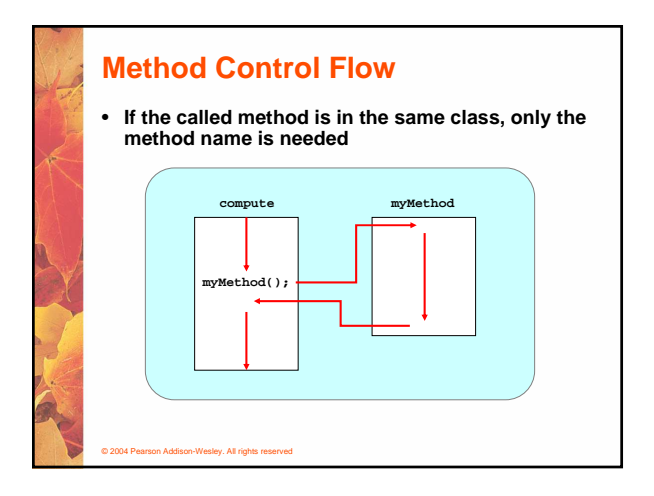

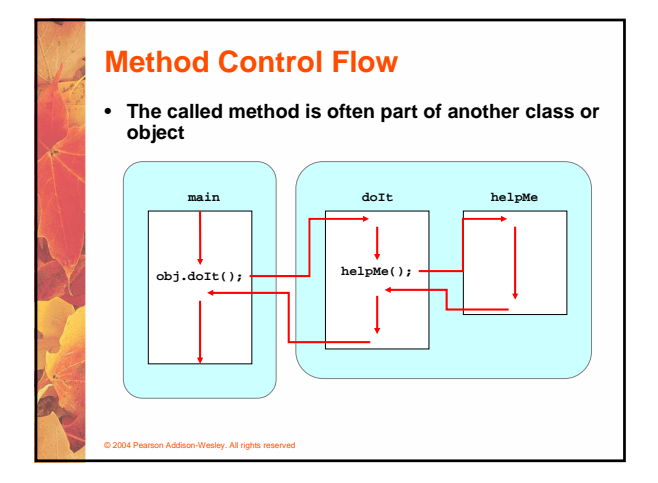

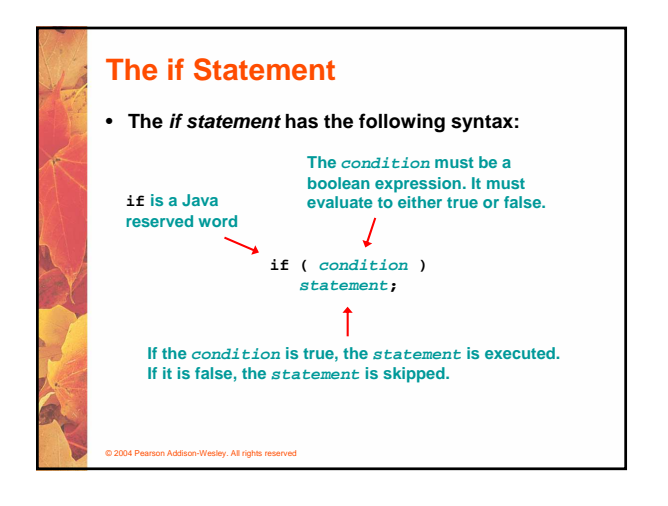

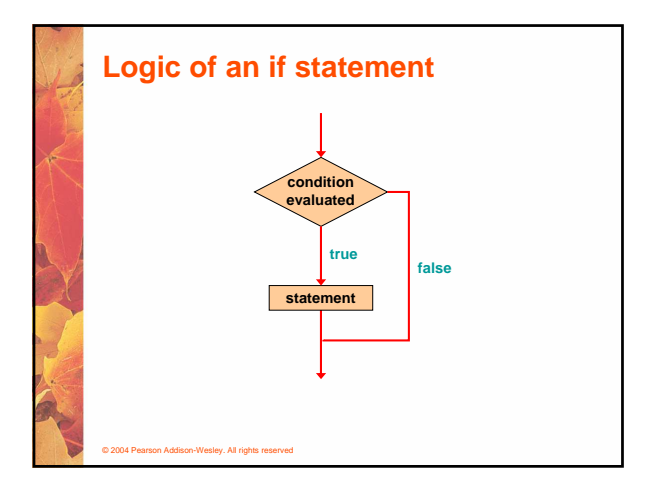

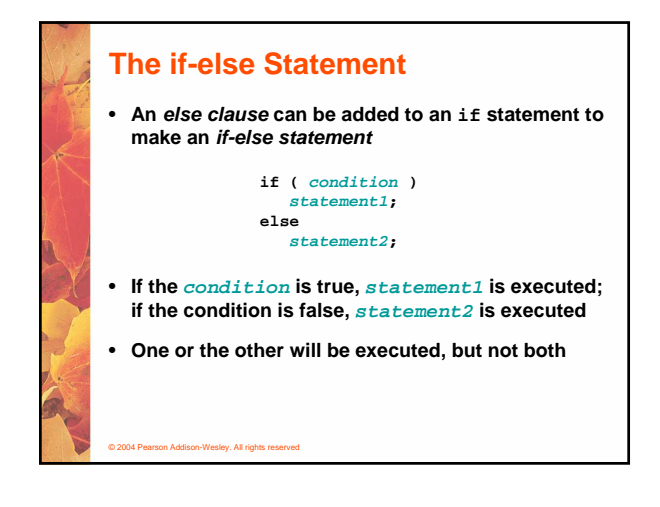

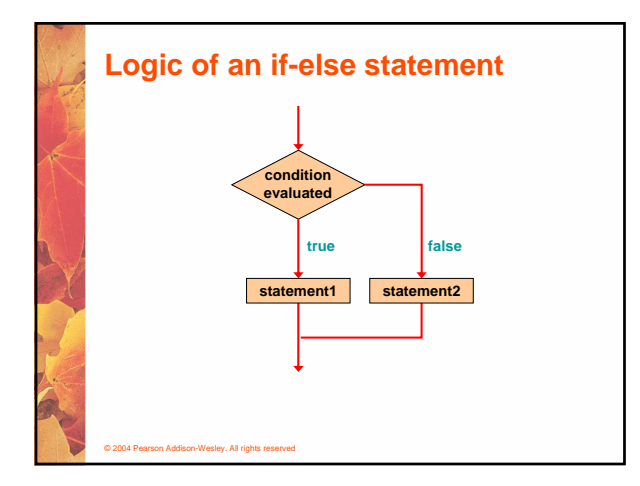

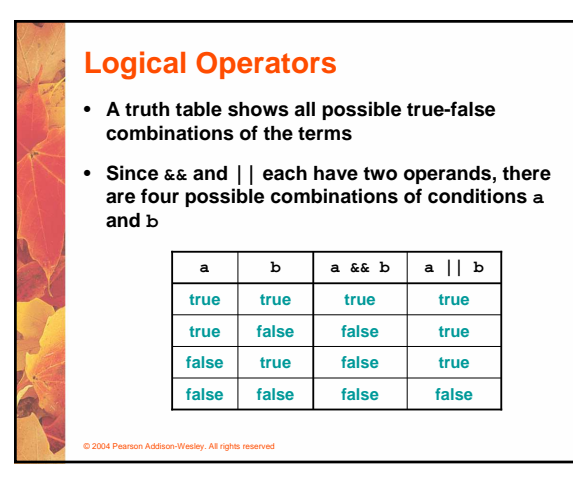

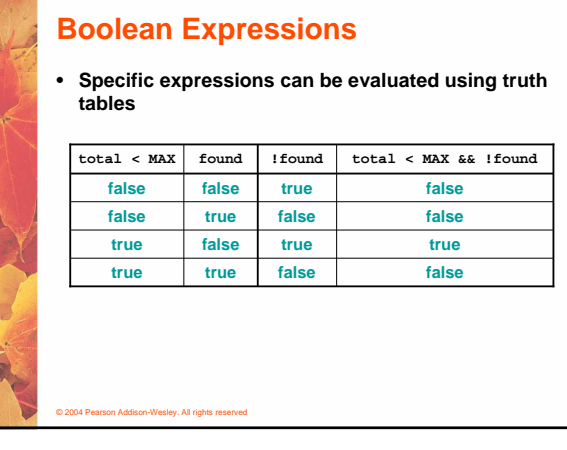

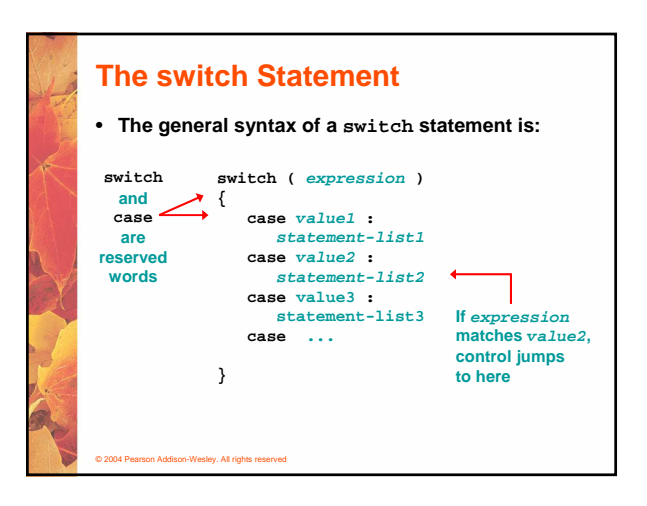

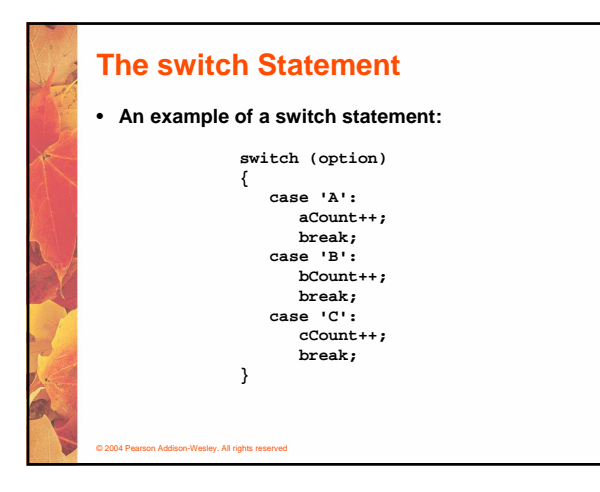

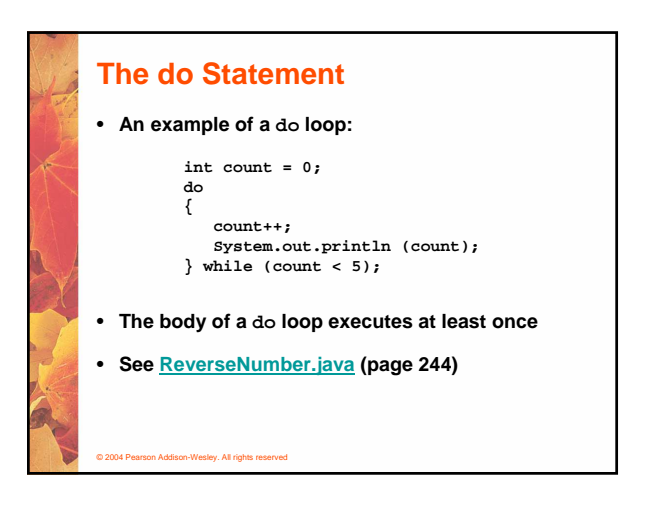

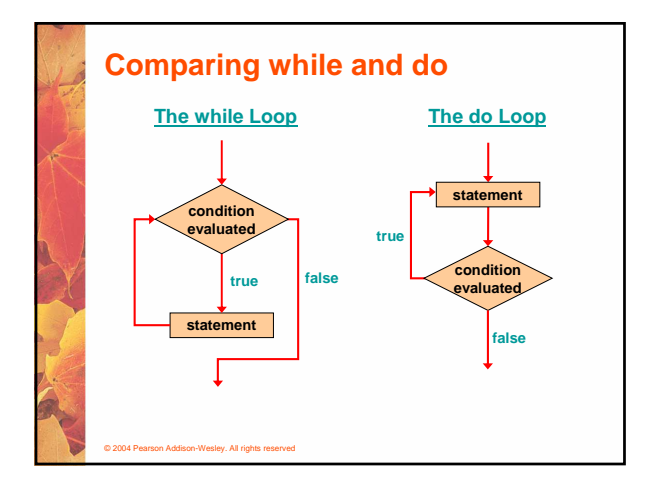

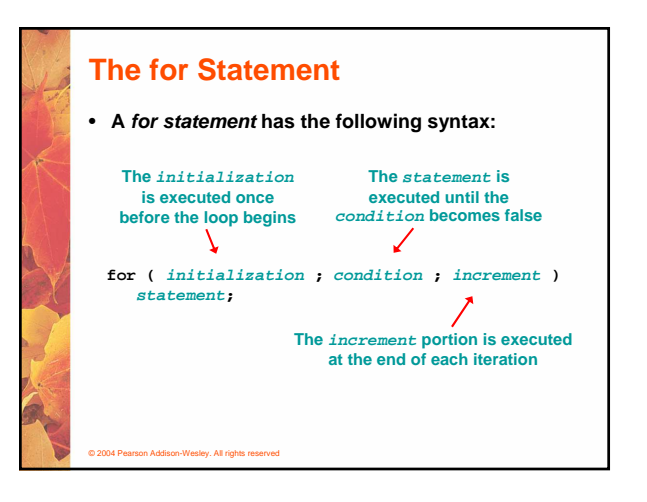

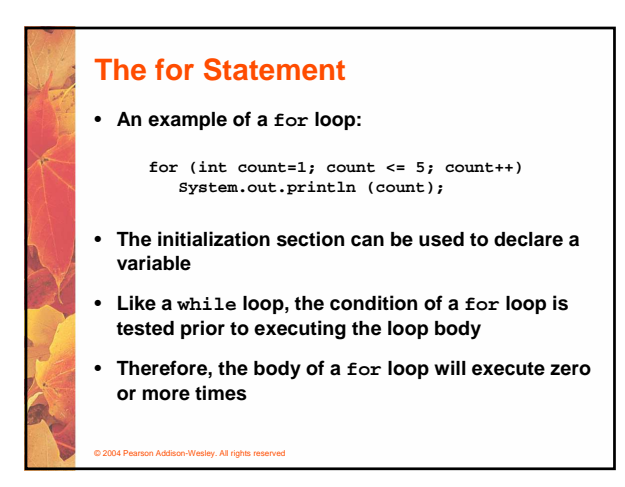

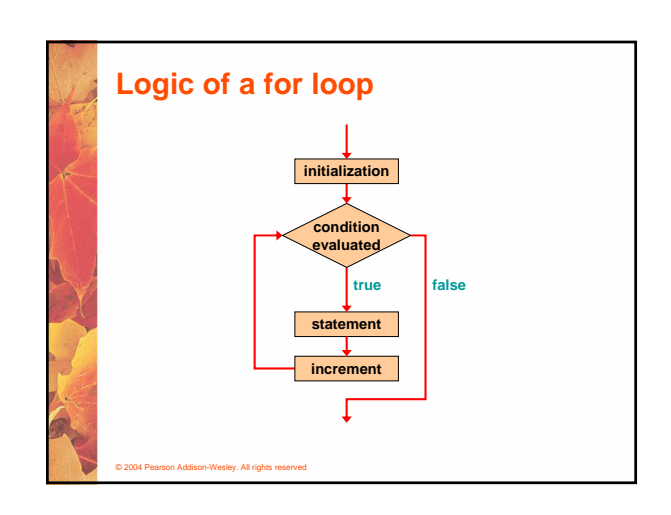

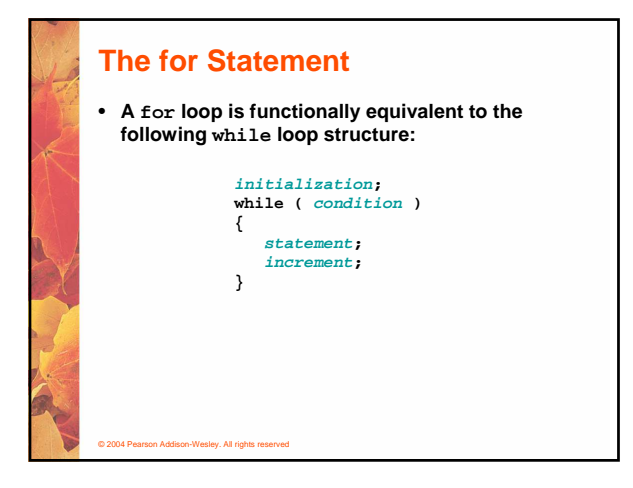

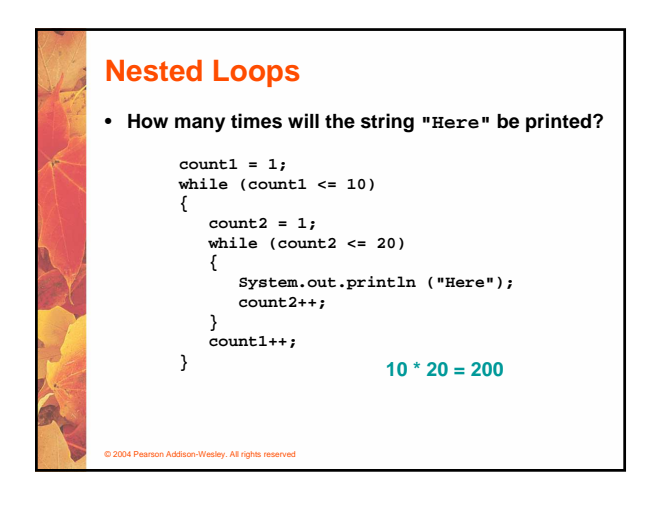

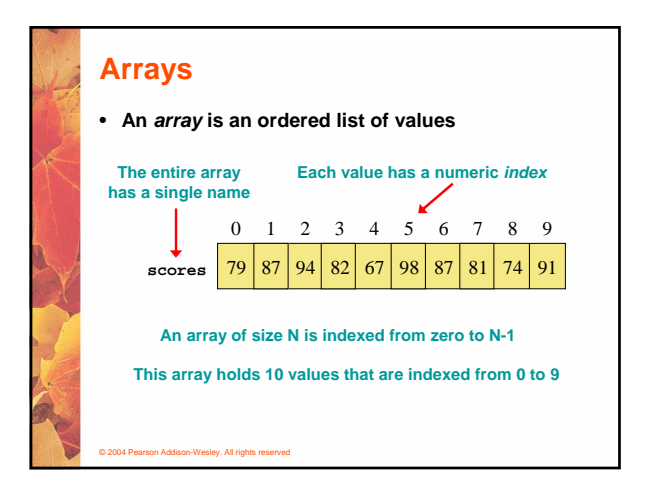

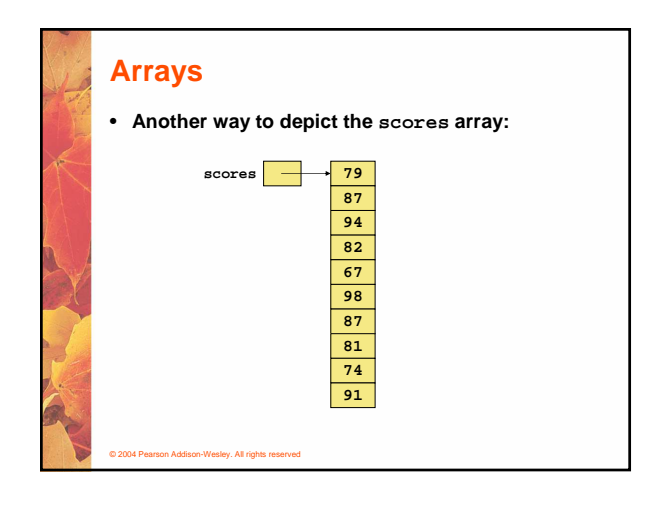

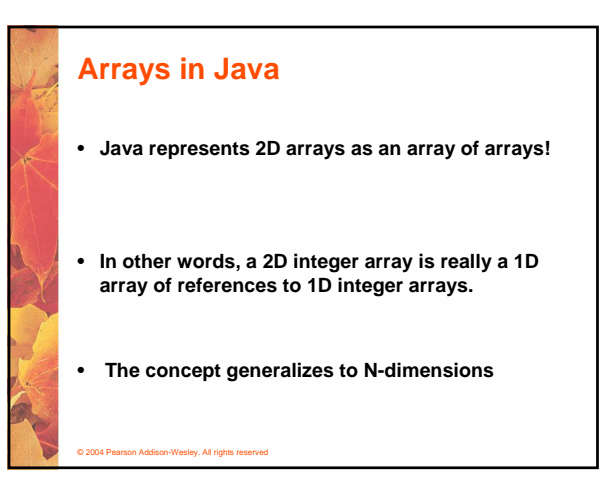

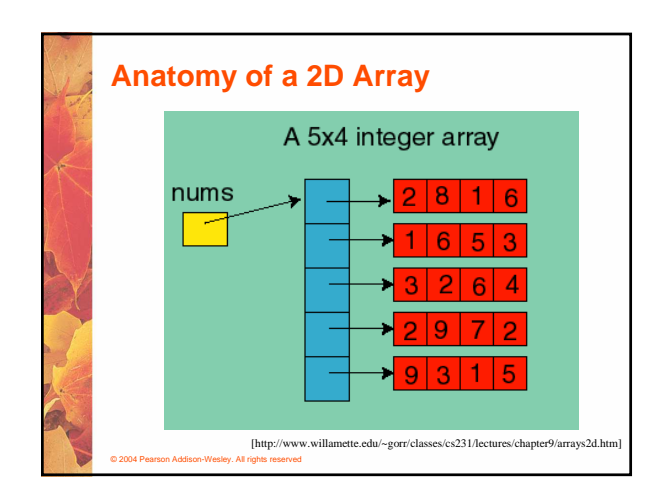

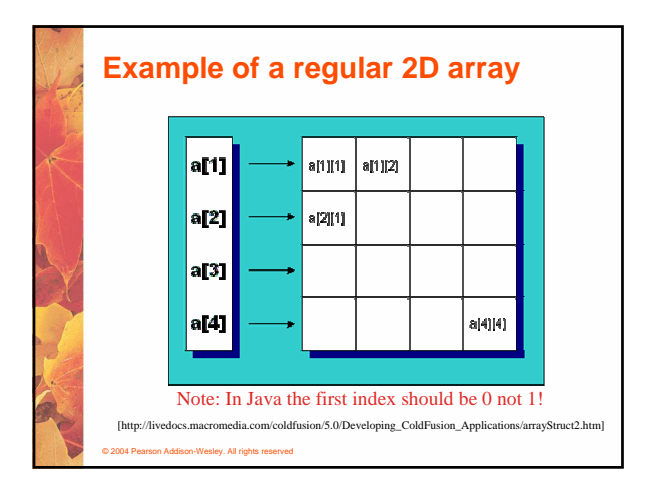

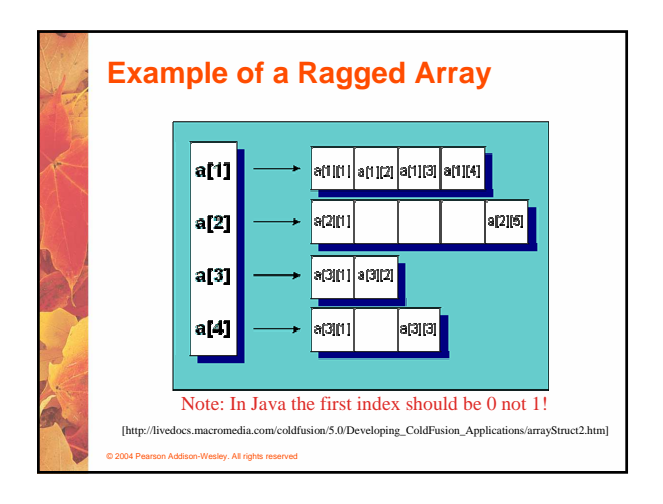

## **Searching and Sorting** • **Too much stuff to cover again** • **Check the slides and programs on the web page**

© 2004 Pearson Addison-Wesley. All rights reserved

## © 2004 Pearson Addison-Wesley. All rights reserved **Animations of Sorting Algoritms** • **http://maven.smith.edu/~thiebaut/java/sort/demo.html** • **http://www.cs.ubc.ca/spider/harrison/Java/sorting-demo.html**

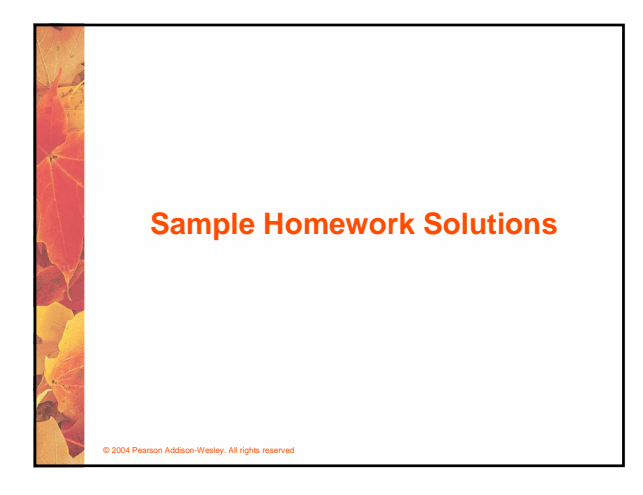

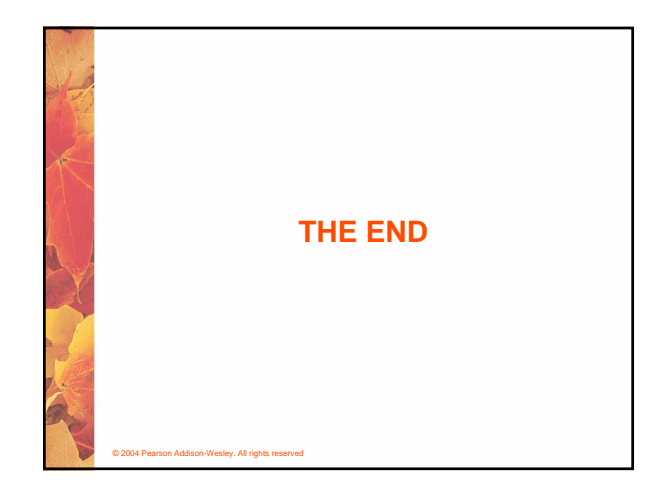